#### **Présentation «construction d'un site web avec WordPress»**

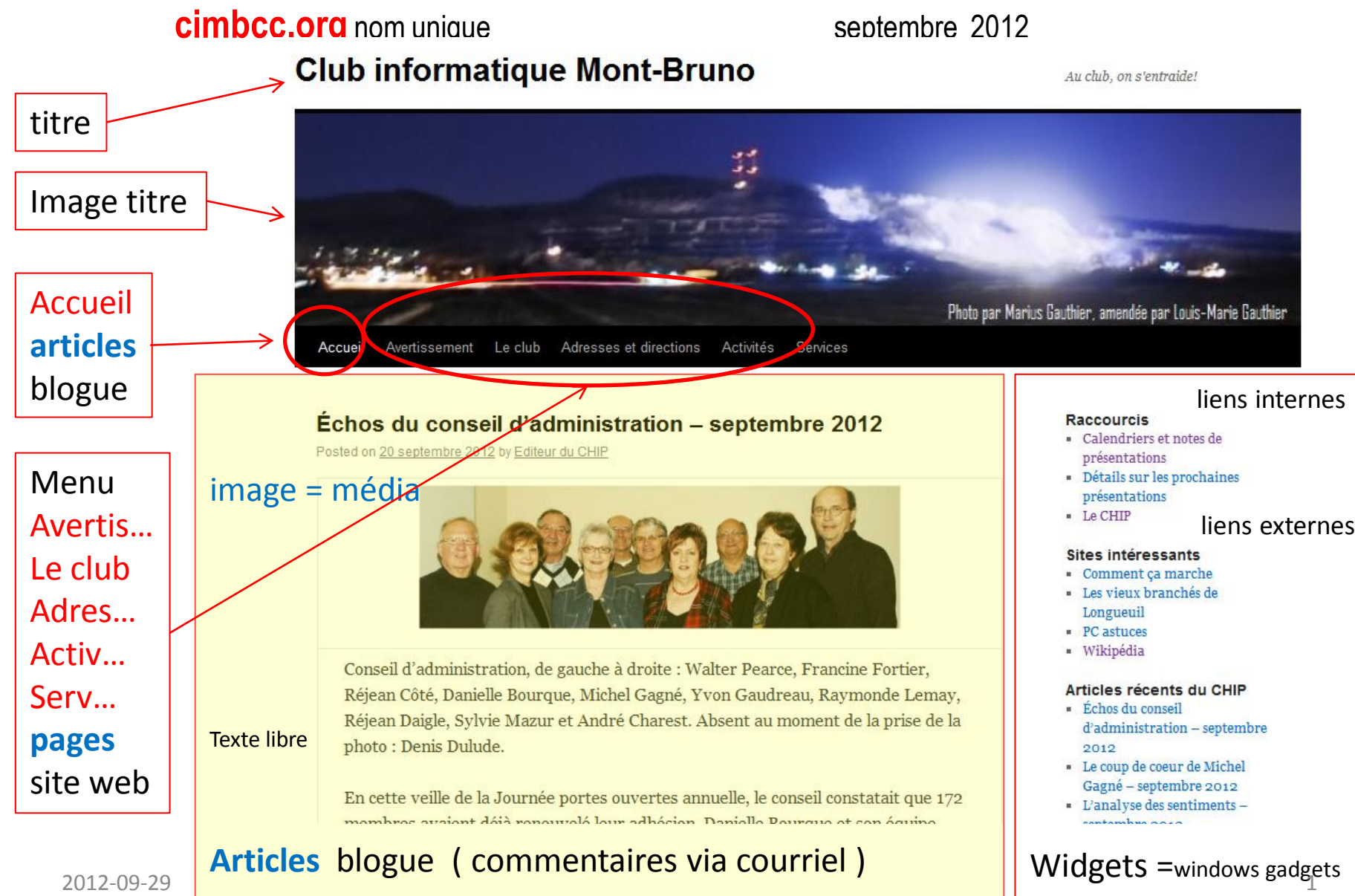

## **Le site** ( statique ) cimbcc.org

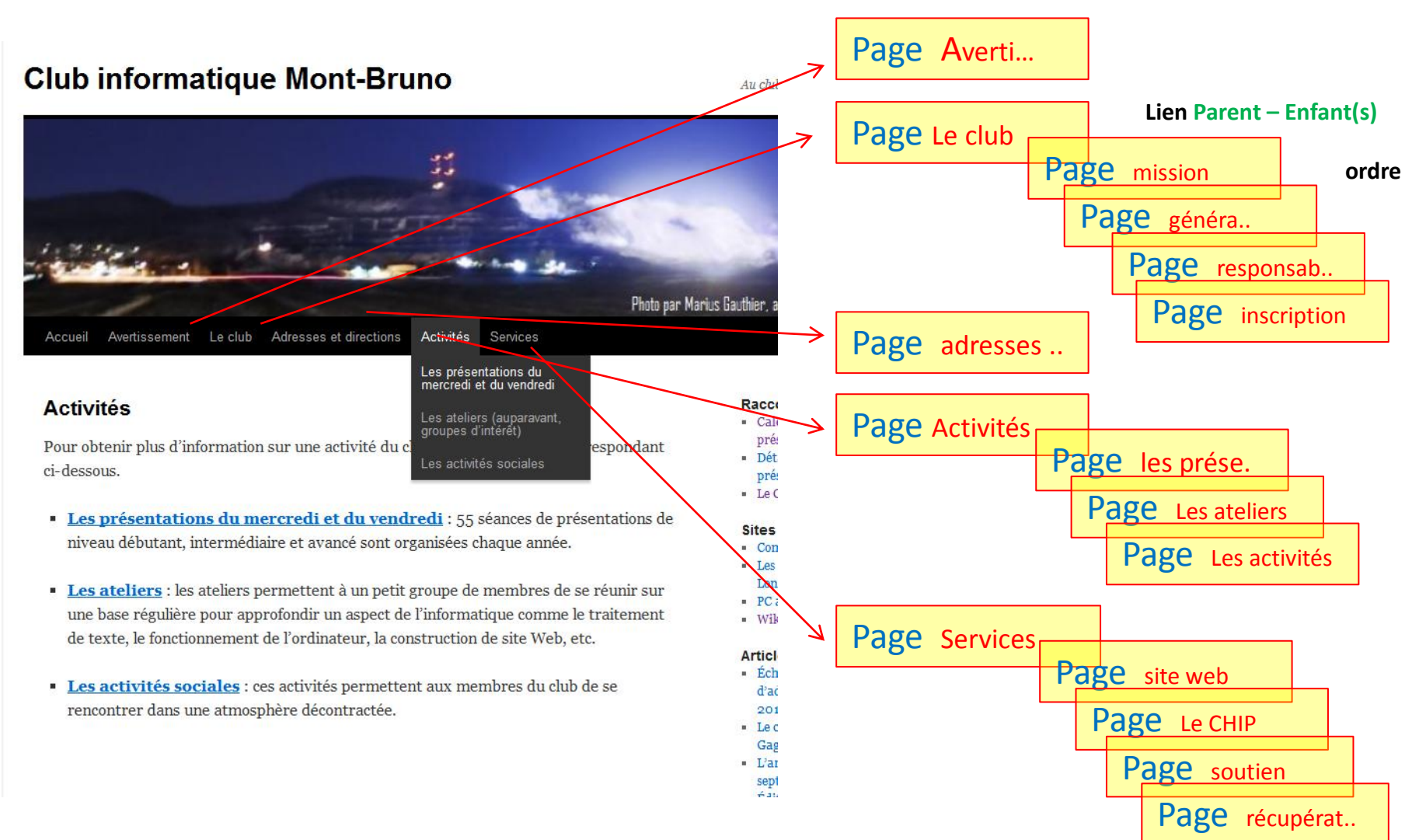

#### WordPress Un outil de publication sur Internet Présenté par Jean Presne

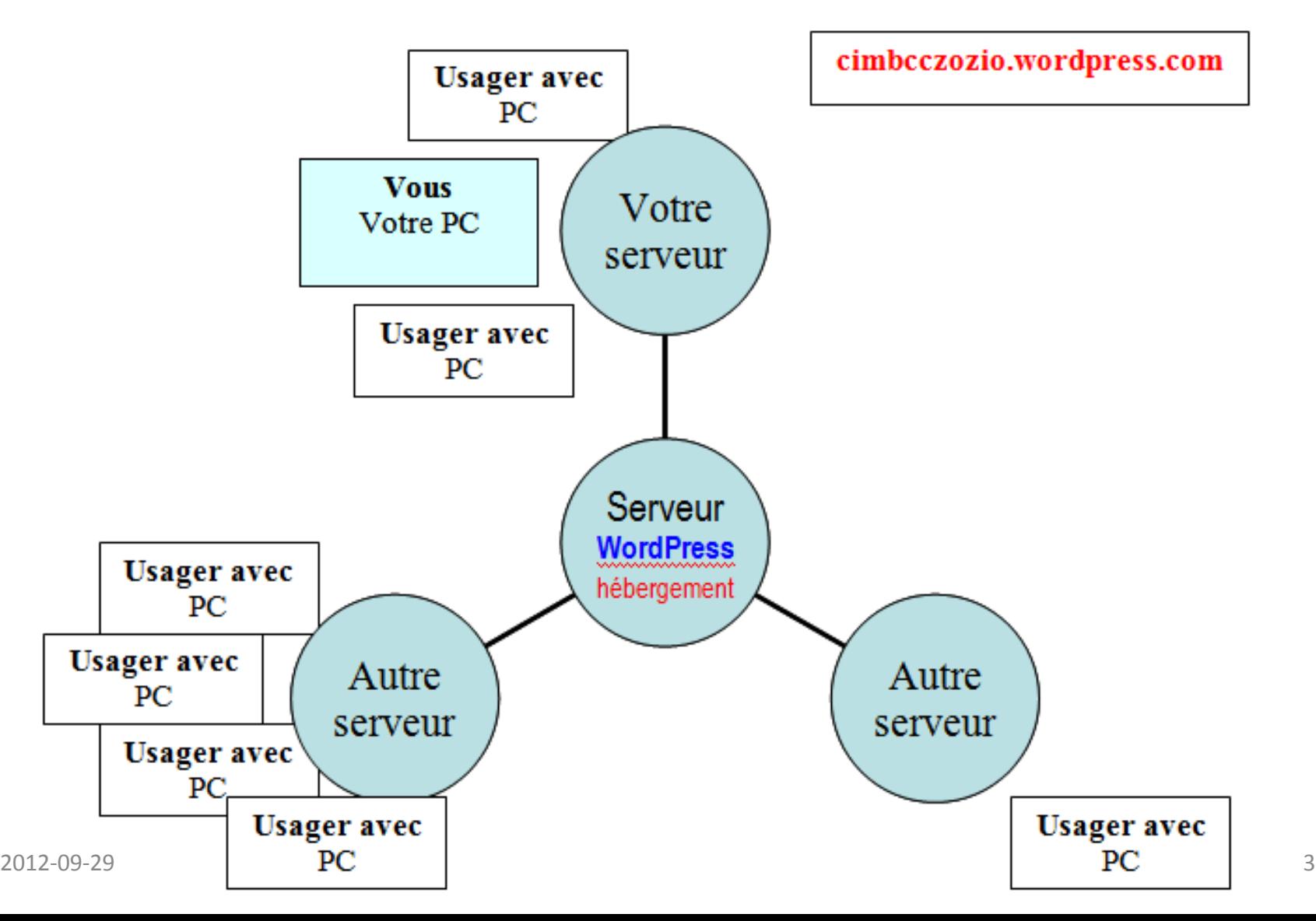

## fr.wordpress.com autohébergé

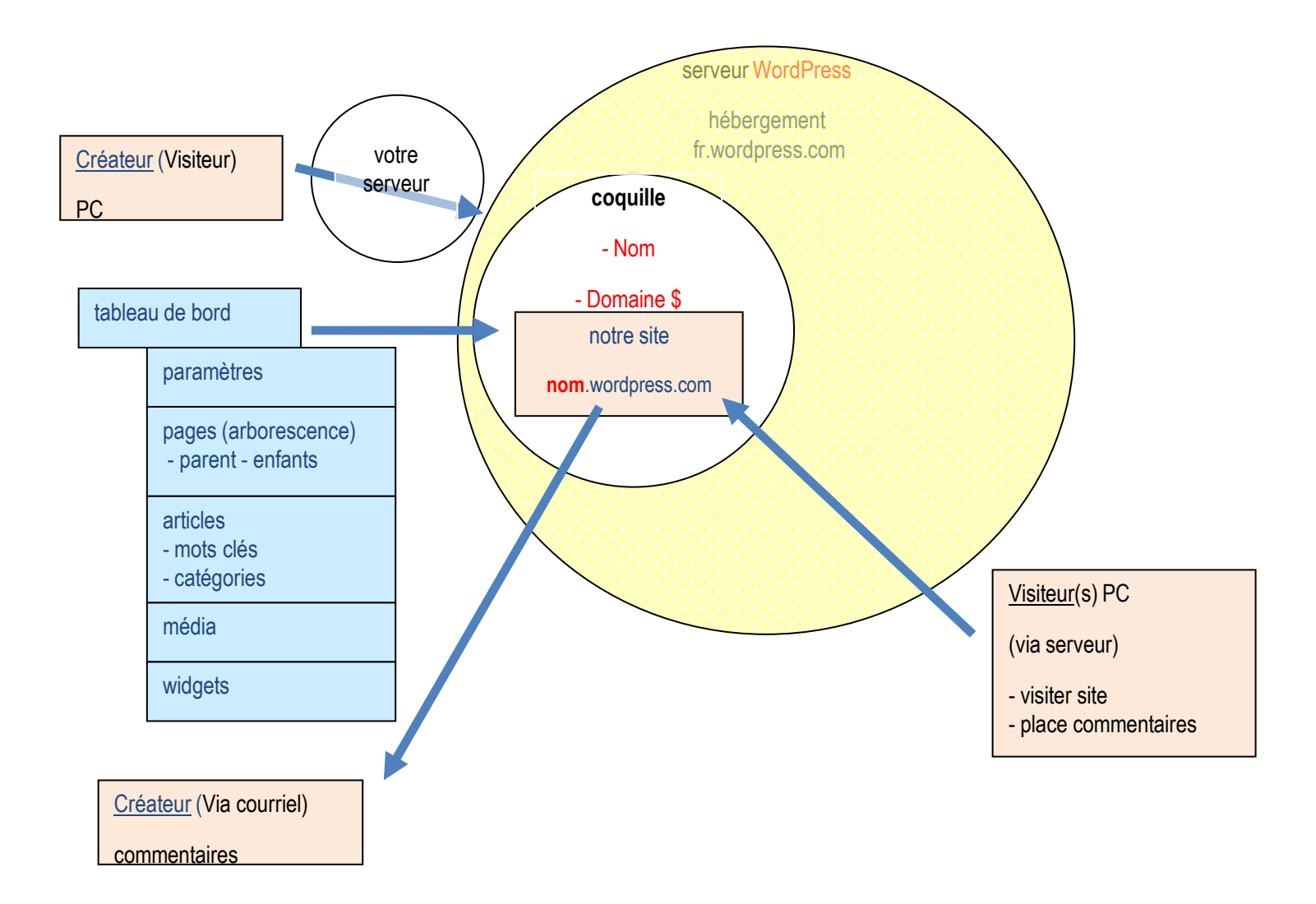

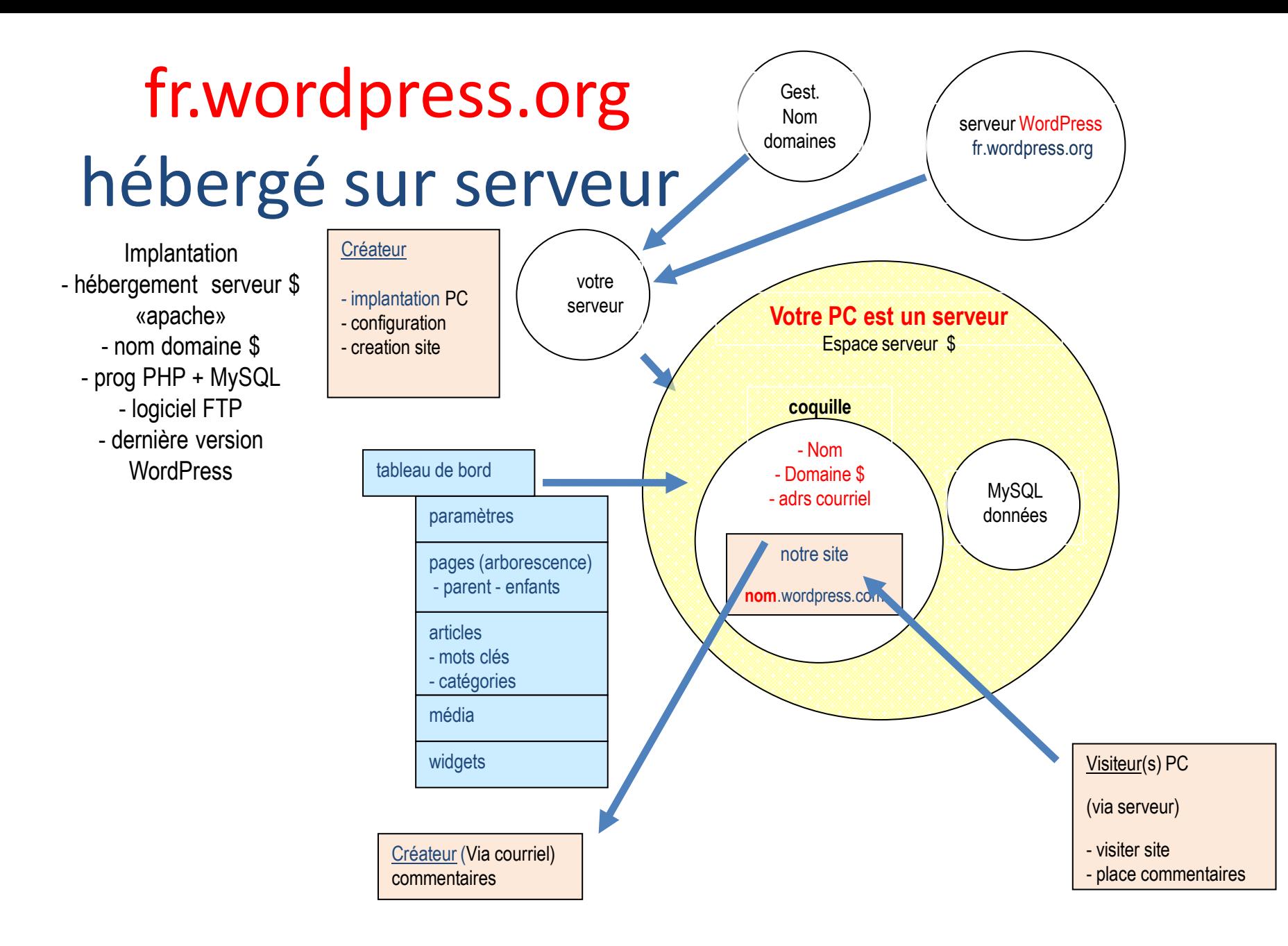

### Langage PHP

PHP: Hypertext Preprocessor<sup>[3](http://fr.wikipedia.org/wiki/PHP)</sup>, plus connu sous son sigle PHP, est un [langage de scripts](http://fr.wikipedia.org/wiki/Langage_de_script) [libre](http://fr.wikipedia.org/wiki/Logiciel_libre)<sup>[4](http://fr.wikipedia.org/wiki/PHP)</sup>

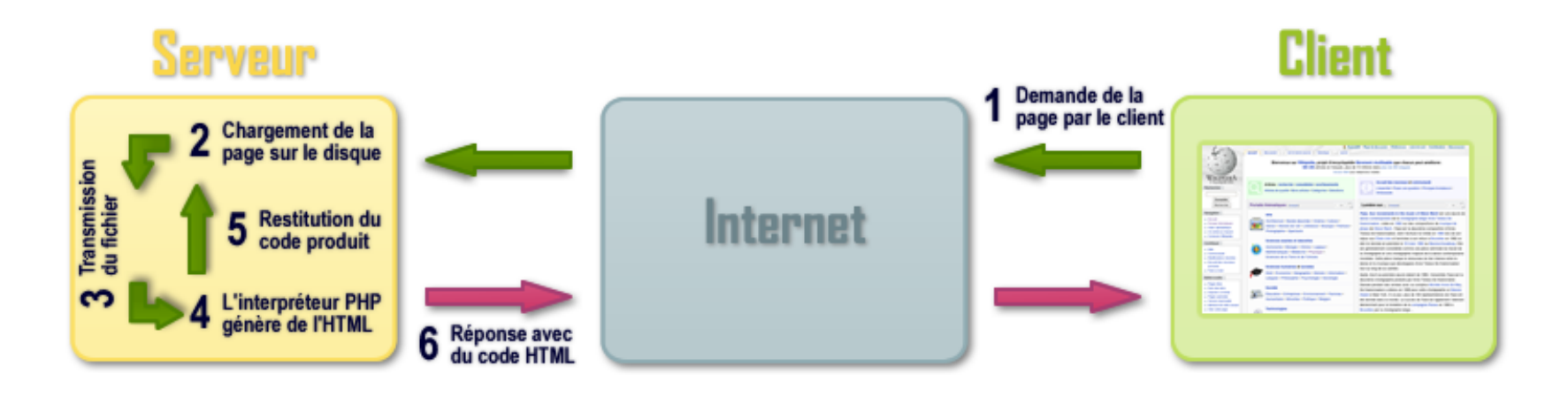

Le langage PHP est utilisé principalement en tant que [langage de script côté serveur,](http://fr.wikipedia.org/wiki/Langage_serveur) ce qui veut dire que c'est le [serveur](http://fr.wikipedia.org/wiki/Serveur_Web) (la machine qui héberge la page Web en question) qui va interpréter le code PHP et générer du code (constitué généralement d'[XHTML](http://fr.wikipedia.org/wiki/XHTML) ou d'[HTML,](http://fr.wikipedia.org/wiki/Hypertext_Markup_Language) de [CSS](http://fr.wikipedia.org/wiki/Feuilles_de_style_en_cascade), et parfois de [JavaScript\)](http://fr.wikipedia.org/wiki/JavaScript) qui pourra être interprété par un [navigateur](http://fr.wikipedia.org/wiki/Navigateur_Web). PHP peut également générer d'autres formats en rapport avec le Web, comme le [WML](http://fr.wikipedia.org/wiki/Wireless_Markup_Language), le [SVG](http://fr.wikipedia.org/wiki/Scalable_Vector_Graphics), le [format PDF](http://fr.wikipedia.org/wiki/Portable_Document_Format), ou encore des images bitmap telles que [JPEG,](http://fr.wikipedia.org/wiki/JPEG) [GIF](http://fr.wikipedia.org/wiki/Graphics_Interchange_Format) ou [PNG.](http://fr.wikipedia.org/wiki/Portable_Network_Graphics)

## 1er Création d'un compte courriel ex: avec gmail (google.ca) xxxx@gmail.com

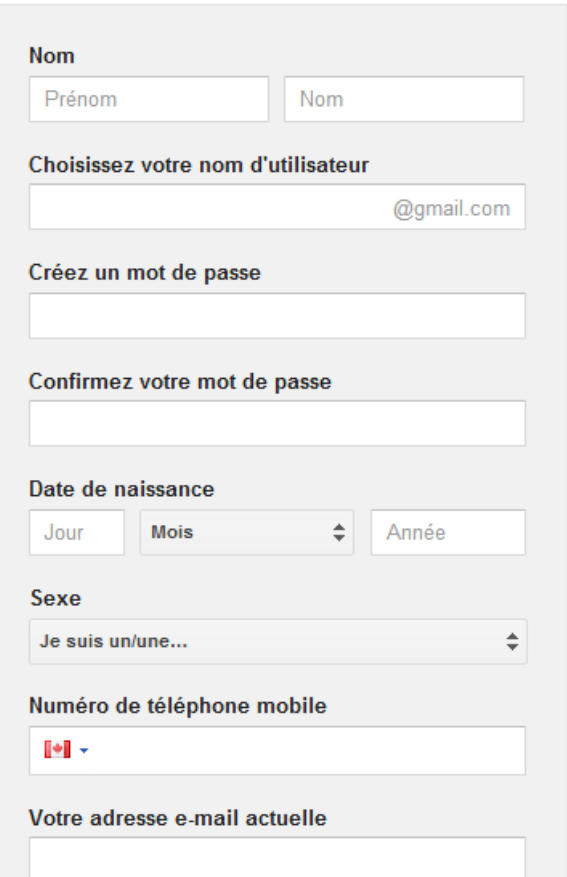

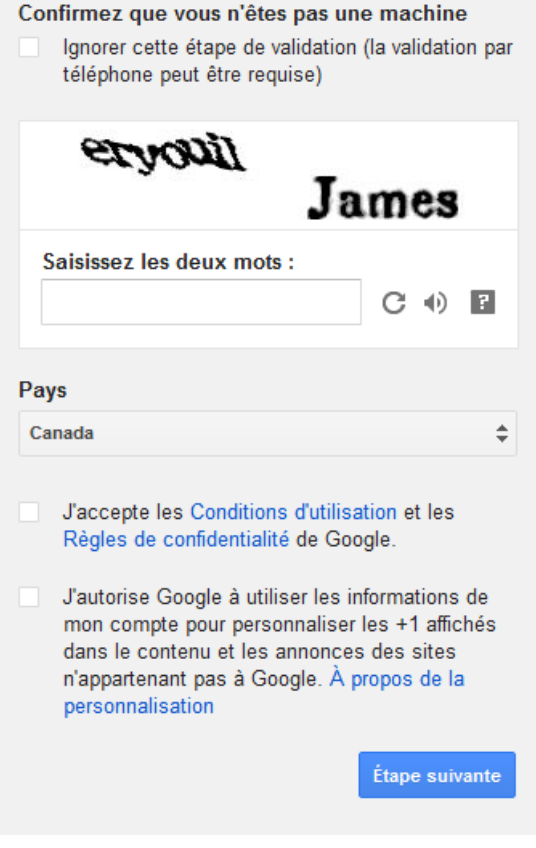

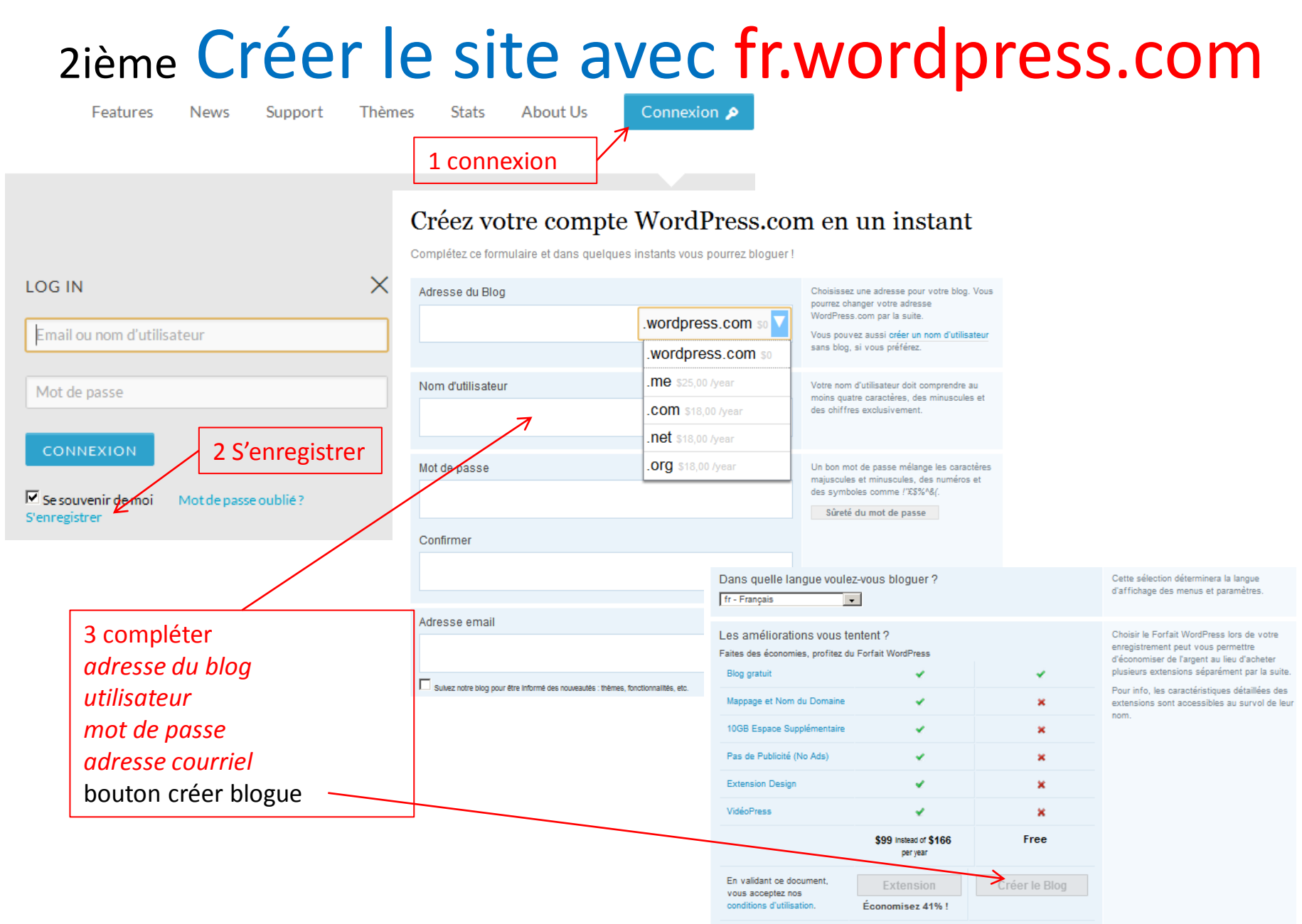

#### 3ième de votre courriel activer votre site

**Gestion Commentaires** 

Page d'accueil

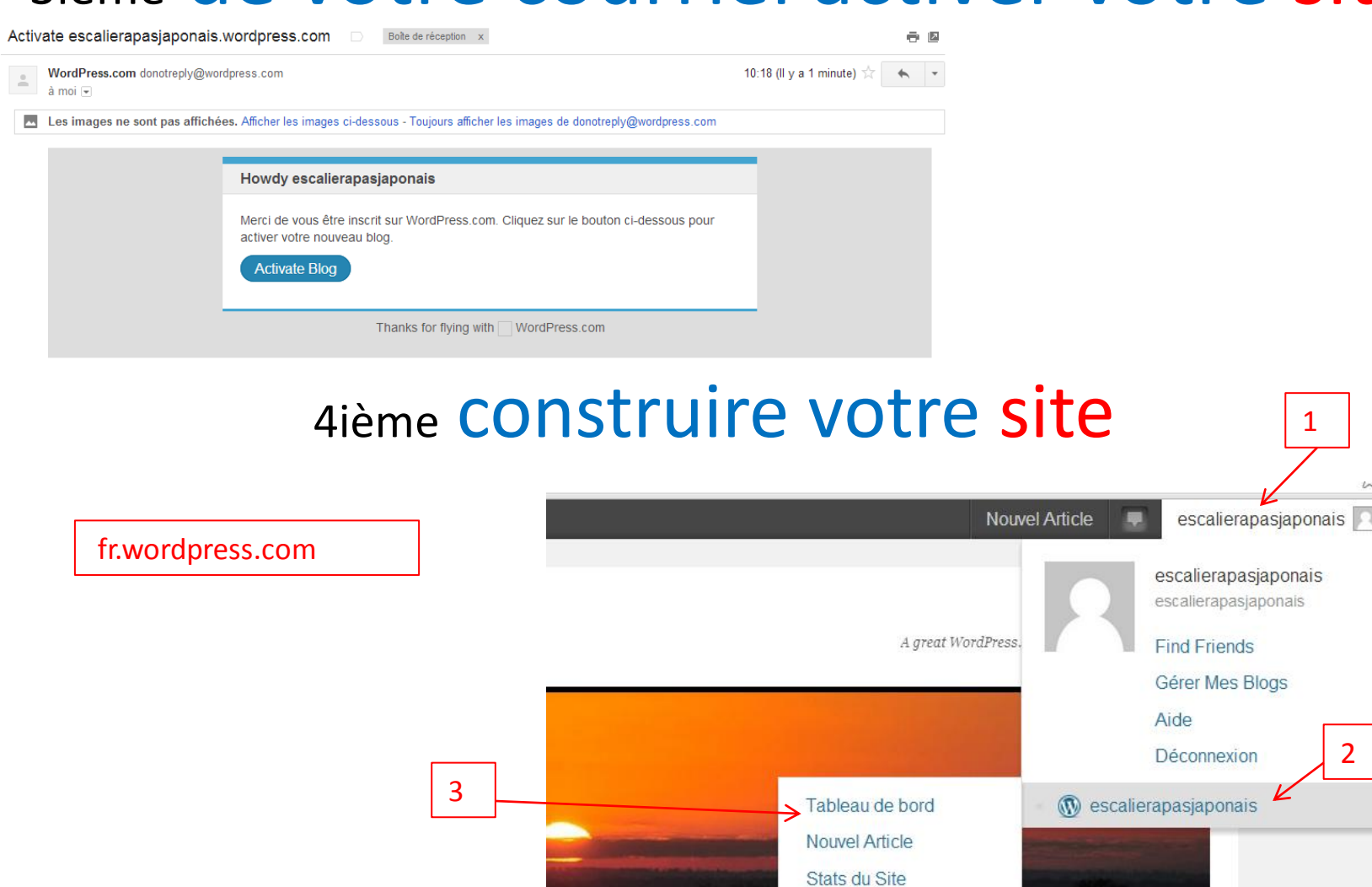

1

**CAS** 

2

#### Le menu Mon tableau de bord

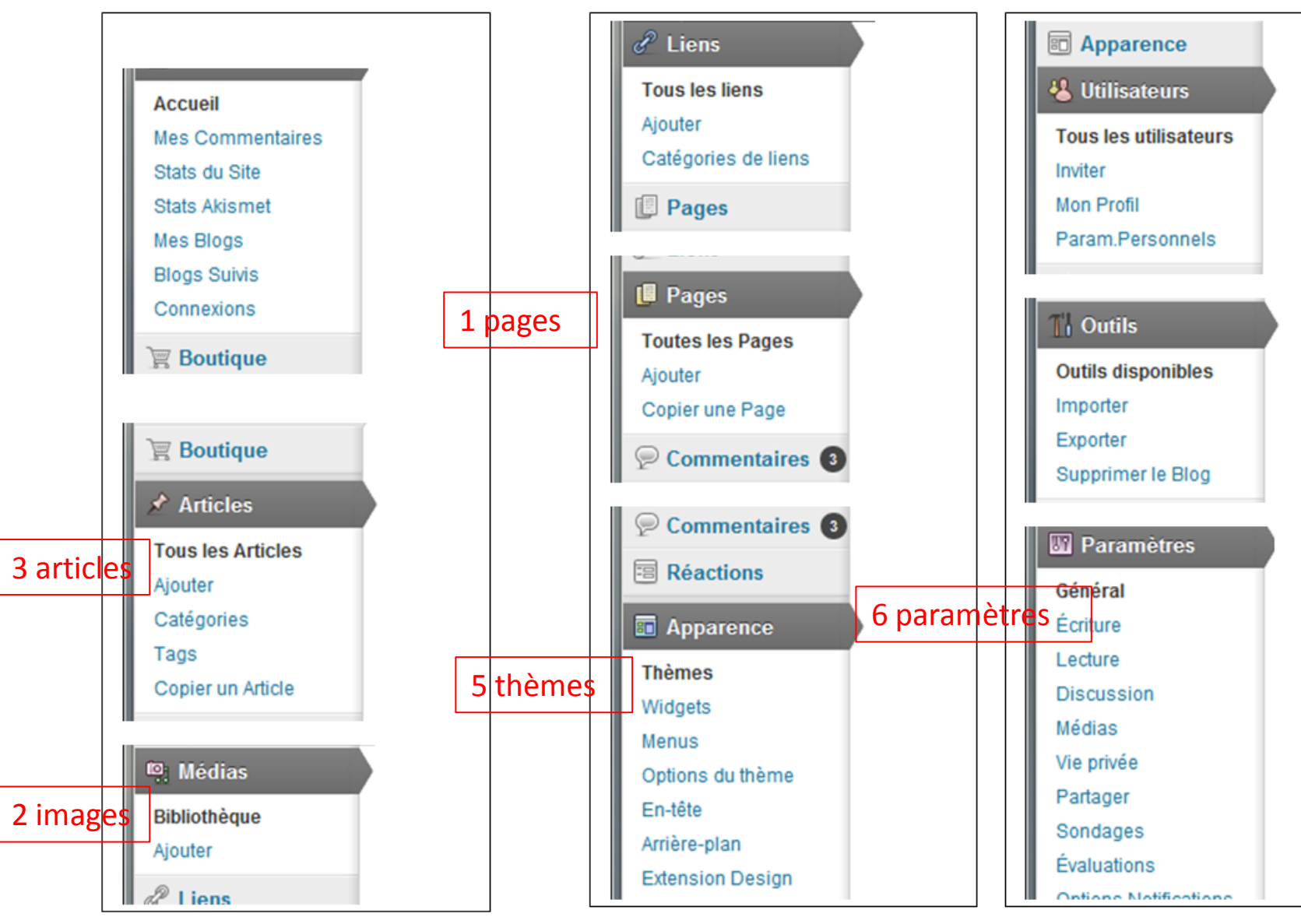

#### Entrer dans le site

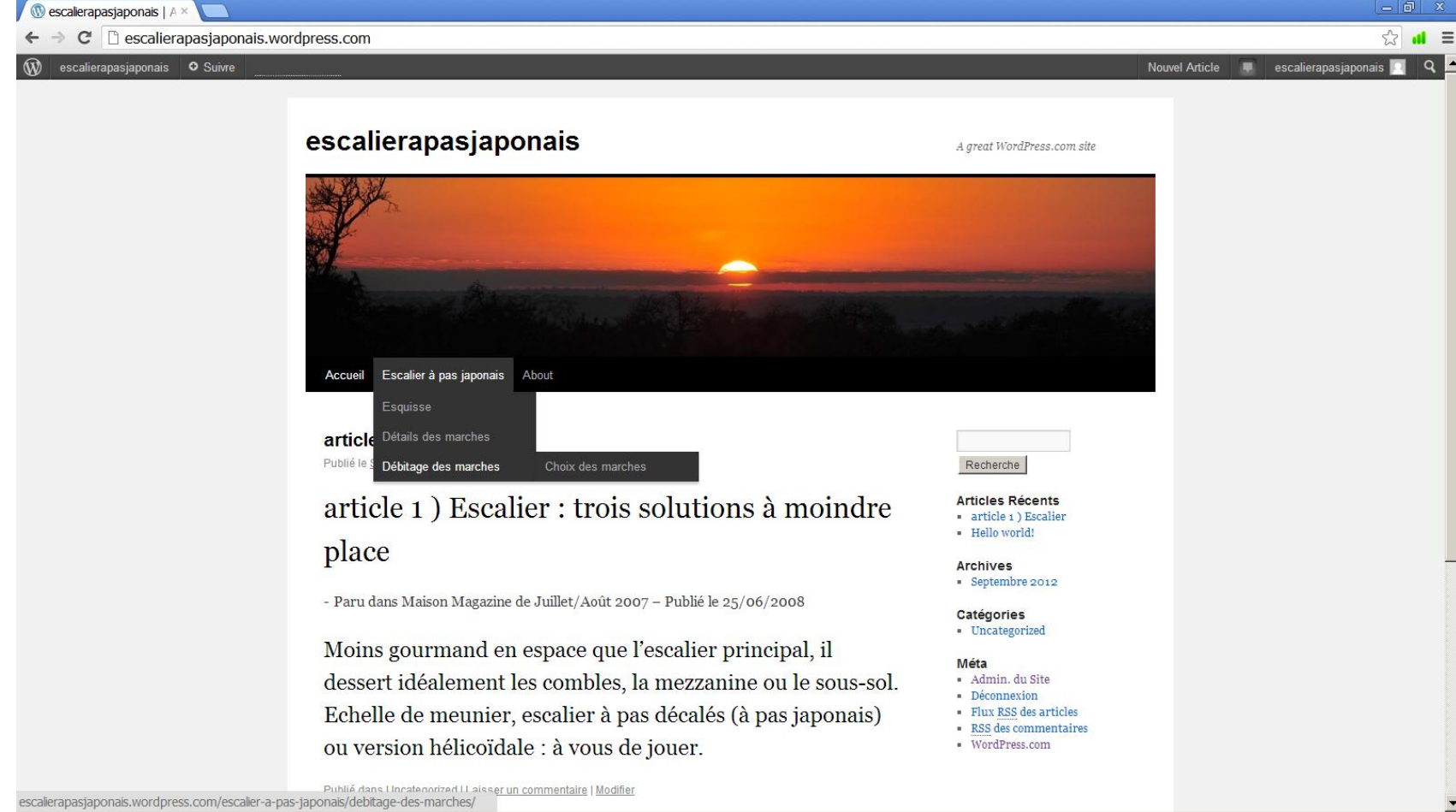

### Le tableau de bord

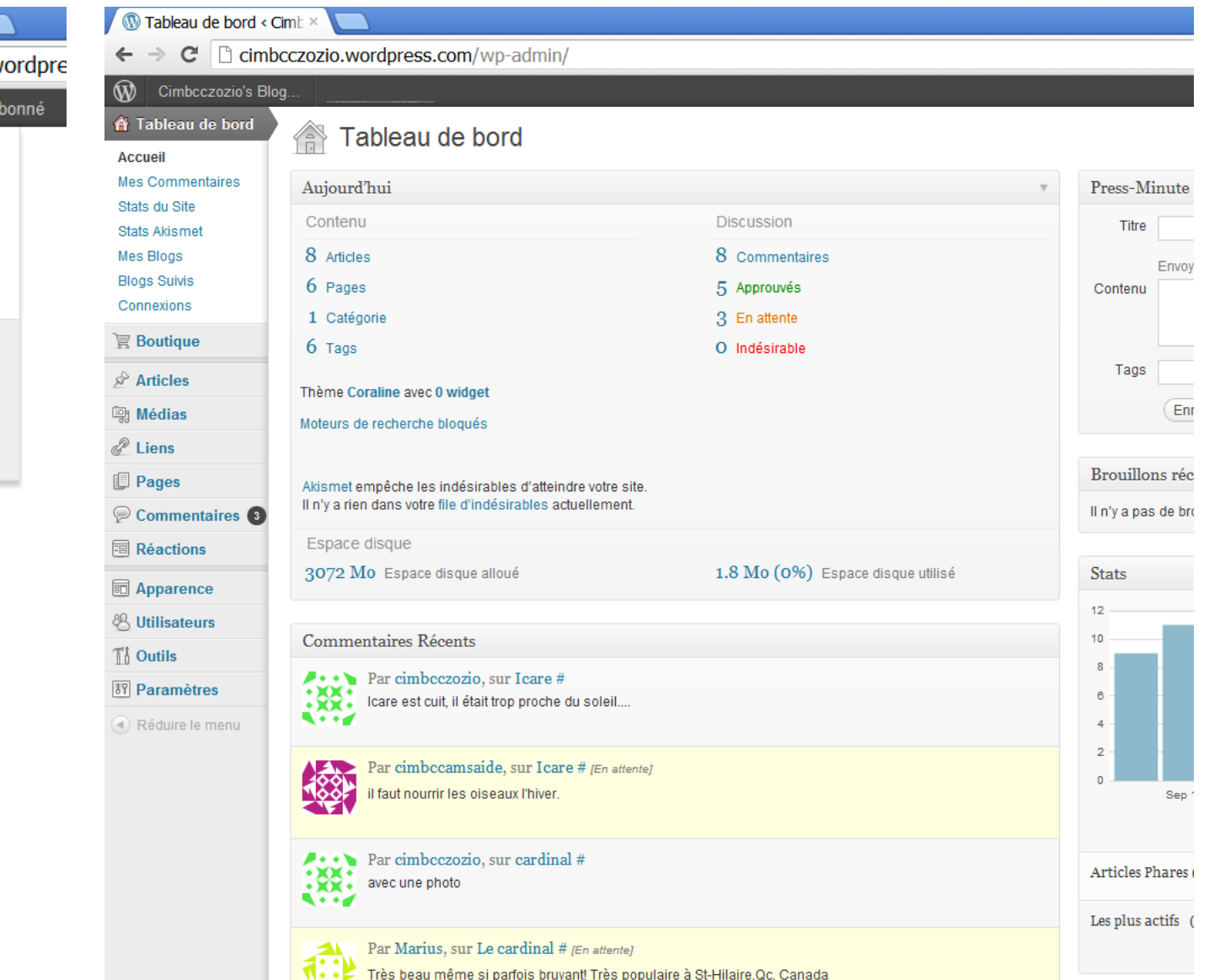

Cimbcczozio's Blog | int ×  $\Rightarrow$  C  $\Box$  cimbcczozio.we ←  $\bullet$  Al Cimbcczozio's Blog... W Tableau de bord Nouveaux b. Commentaires 3 Customize Widgets Shortlink: http://wp.me/Rqy Article Aléatoire

Signaler 1 contenu mature

Theme: Coraline

#### Les articles

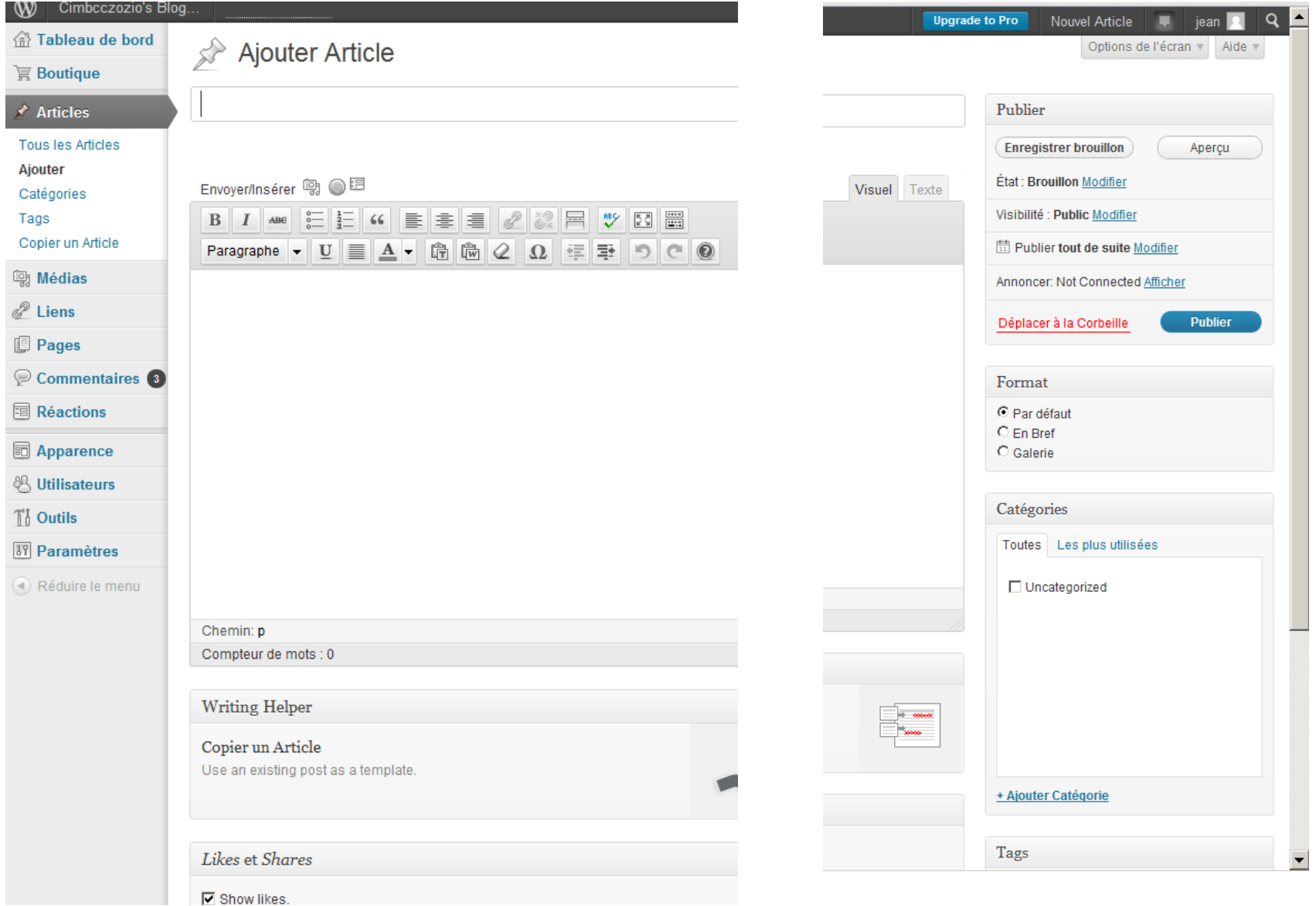

### Les pages

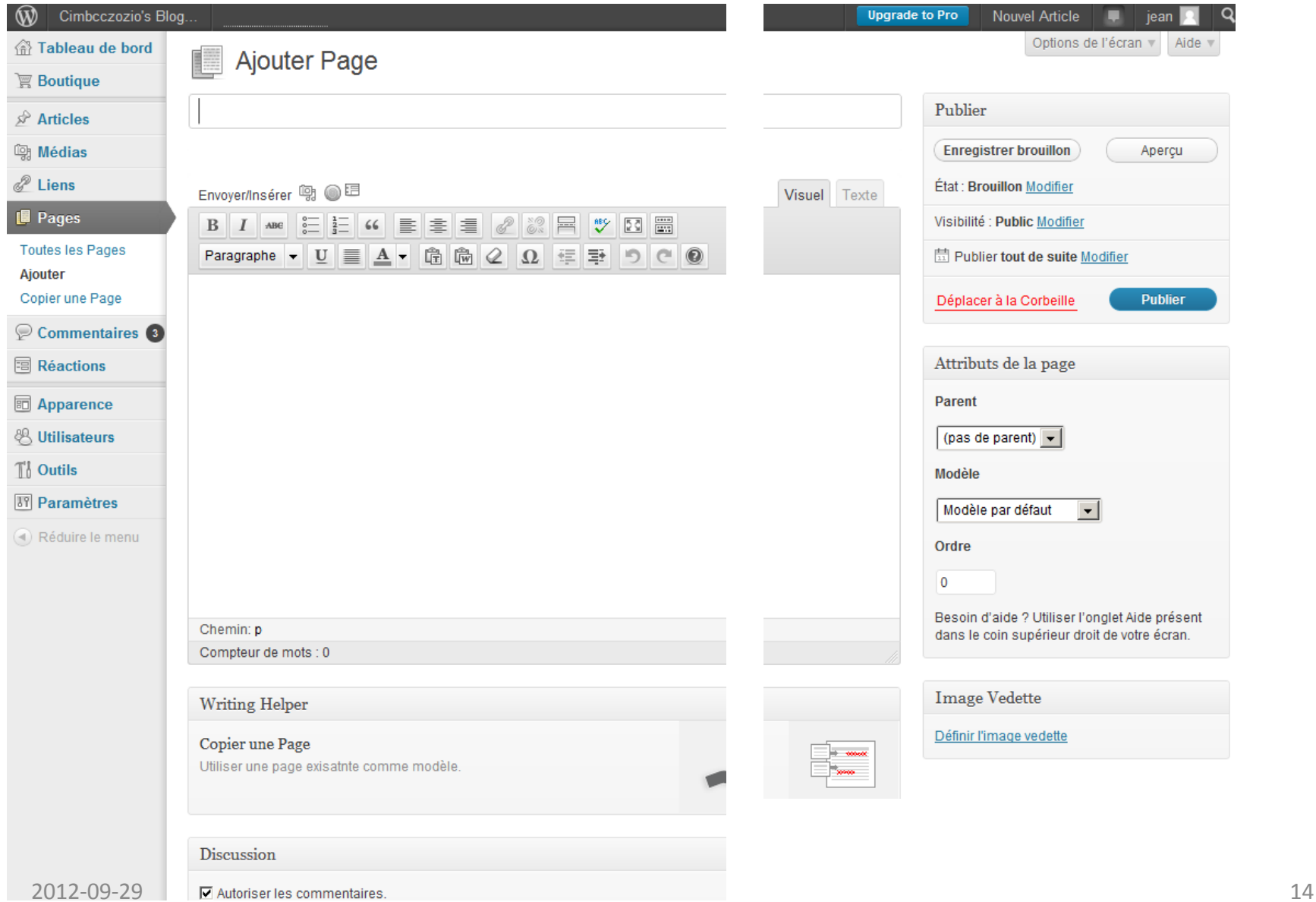

## Les médias

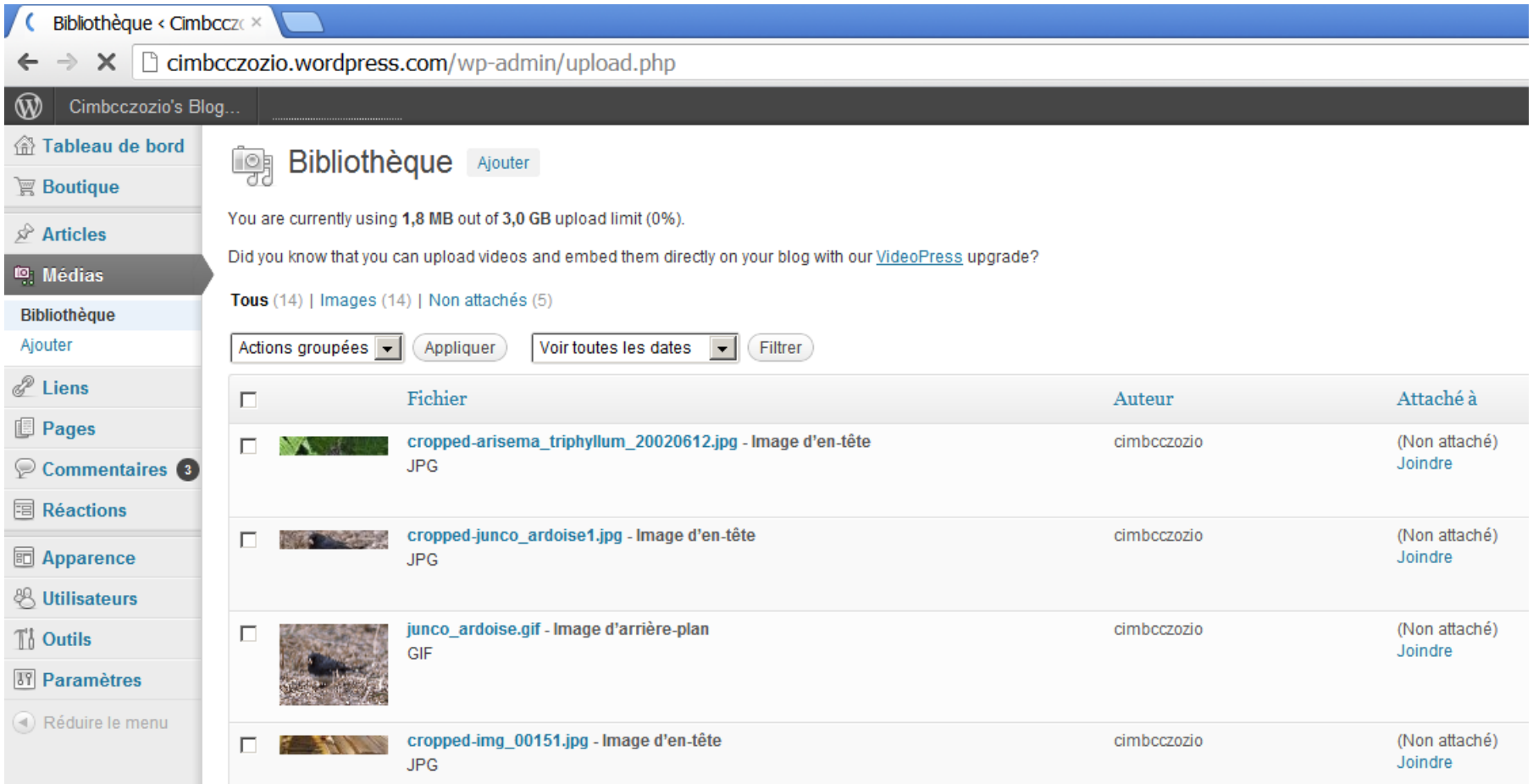

## Mise en Écran = les thèmes

![](_page_15_Picture_1.jpeg)

## Personnaliser le thème

60 Gérer les thèmes <Cimi □ cimbcczozio.wordpress.com/wp-admin/customize.php  $\rightarrow$  $\mathcal{C}$ Saved Fermer You are previewing Coraline Titre et slogan du site  $\sim$ Couleurs  $\sim$ Image d'en-tête  $\rightarrow$ Image d'arrière-plan  $\rightarrow$ Navigation **Static Front Page** 

#### Cimbcczozio's Blog introduction à l'éditeur WEB WordPress.c

![](_page_16_Picture_3.jpeg)

![](_page_16_Picture_88.jpeg)

#### **Icare**

Publié le Avril 4, 2011 | 1 Commentaire

Depuis que l'homme a levé les yeux vers le ciel, il a voulu voler. cette passion nous habite tous

rrfd

Publié dans Uncategorized Modifier

 $\rightarrow$  1 C

# À vous de jouer

- Choisisser un sujet
- Créer/regrouper les morceaux de textes
- Créer/regrouper les photos et images
- Définir une arborescence (plan du site)
- Ouvrir une adresse courriel
- Créer un site l'activer par le courriel –
- Rédiger articles pages importer images